$,$  tushu007.com

## $<<$ Maya 4.0

 $<<$ Maya 4.0

- 13 ISBN 9787118030808
- 10 ISBN 7118030805

出版时间:2004-1-1

页数:366

字数:542000

extended by PDF and the PDF

http://www.tushu007.com

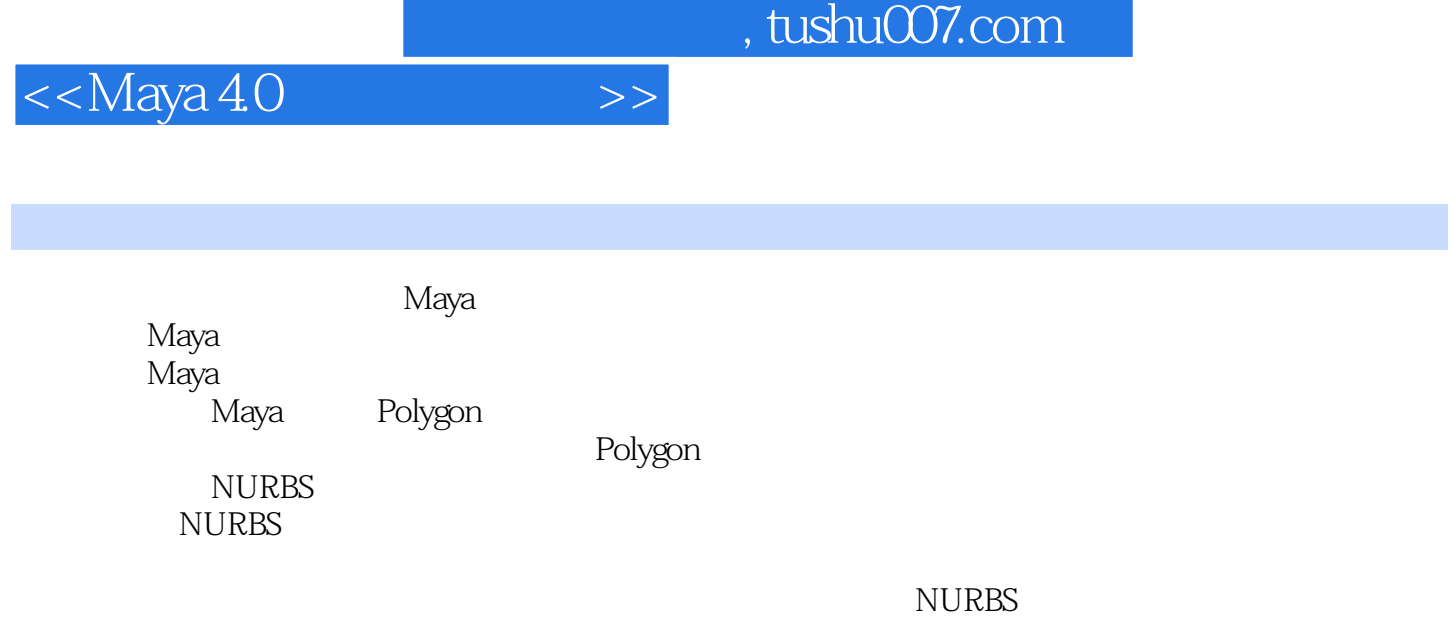

Maya

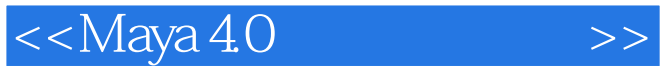

1 Maya4.0 1.1 Maya4.0 1.2 Maya4.0 1.3 Maya4.0 1.4 Maya4.0 1.5 Maya4.0 2 Maya4.0 2.1 Maya4.0 2.2 Maya4.0 3 Maya4.0 Polygon 3.1 Polygon 3.2 Polygon 3.2 Polygon 4 Maya4.0 Polygon 1 4.1 dia 42 dia 4.3 Polygon 5 Maya4.0 Polygon  $2.51$   $5.2$  6 Maya4.0 NURBS 6.1 NURBS 6.2 NURBS 7 Maya4.0 NURBS 7.1 7.2 7.3 7.3 8 Maya4.0 8.1 8.2 8.2 质和贴图的基本操作第9章 战机材质与贴图之Polygon 9.1 战机模型的制作 9.2 战机纹理贴图的绘制 9.3  $9.4$   $9.5$   $9.6$   $9.7$   $9.8$  $9.9$  9.10 10 NURBS 10.1 10.2 10.3 10.4 11 Maya4.0 11.1 Maya4.0 11.2 Maya4.0 11.3 Maya4.0 11.4 11.5 Maya4.0 11.6 Maya4.0

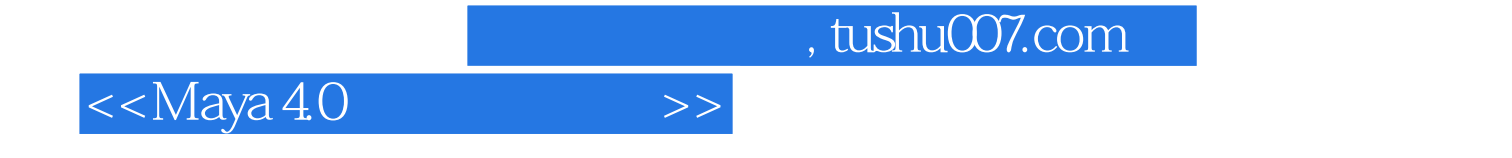

本站所提供下载的PDF图书仅提供预览和简介,请支持正版图书。

更多资源请访问:http://www.tushu007.com